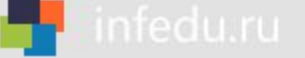

# **ПОСЛЕДОВАТЕЛЬНЫЙ ПОИСК В МАССИВЕ**

### **НАЧАЛА ПРОГРАММИРОВАНИЯ**

# **Ключевые слова**

- **массив**
- **описание массива таблица**
- **заполнение массива**
- **вывод массива**
- **обработка массива**
- **последовательный поиск**

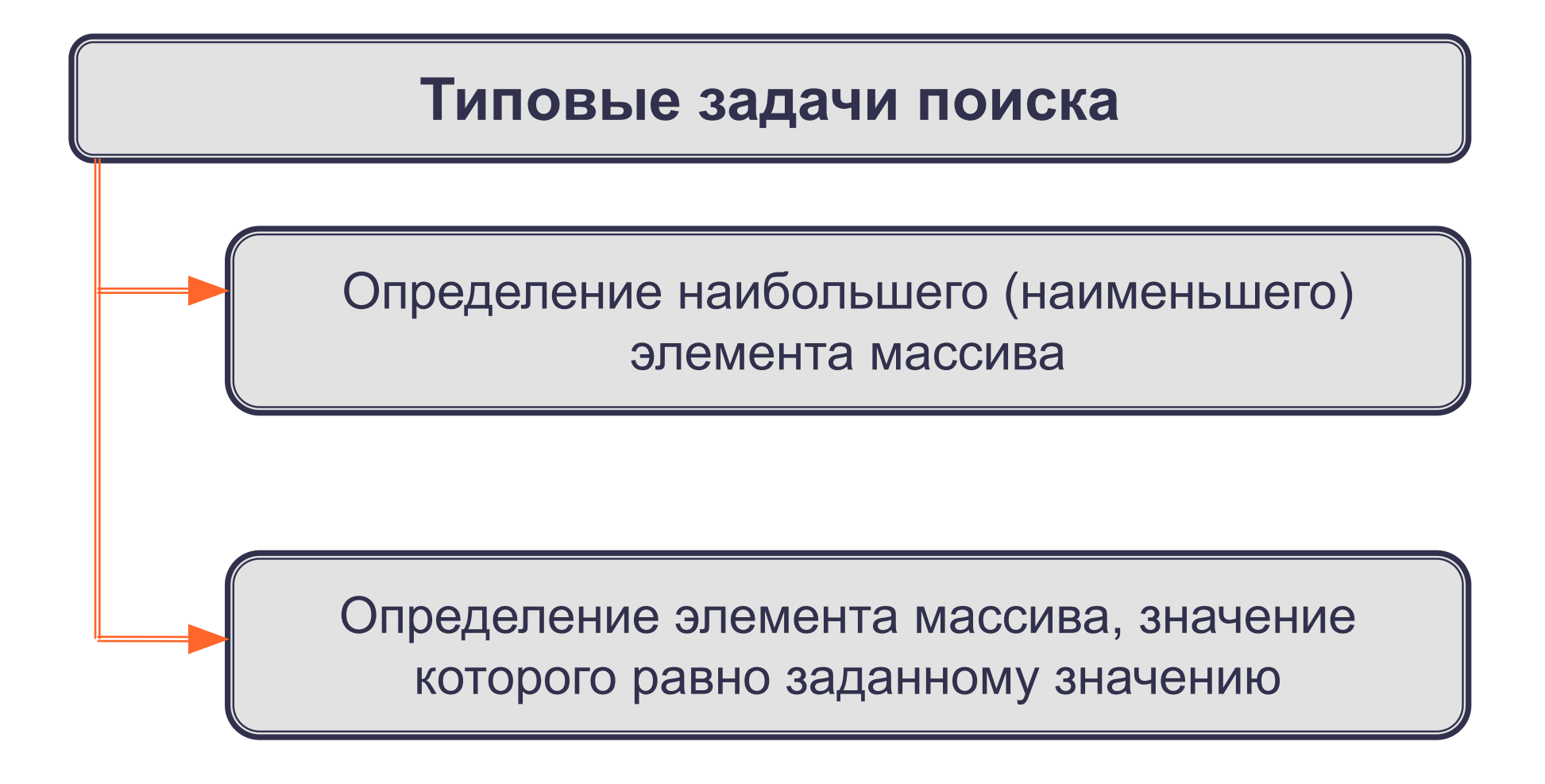

**!**

**Нахождение наибольшего элемента в стопке карточек с записанными числами:**

> 1) Взять верхнюю карточку, записать на доске (запомнить) число как наибольшее.

2) Взять следующую карточку, сравнить числа. Если на карточке число больше, то записать это число.

Повторить действия, описанные в пункте 2 для всех оставшихся карточек

При организации поиска наибольшего элемента массива правильнее искать его индекс.

# Программа поиска наибольшего элемента в массиве

```
program n \, 3;
 var s, i, imax: integer;
    a:array[1...10] of integer;
begin
 s := 0;
 for i:=1 to 10 do a[i]:=random(50);
 for i:=1 to 10 do write (a[i], \dot{\ } );
 imax:=1for i=2 to 10 do
 if a[i]>a[imax] then imax:=i;
 write ('Наибольший элемент a[',imax,']=', a[imax])
end.
```
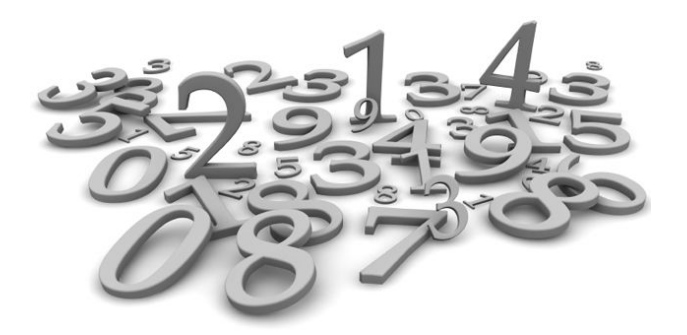

## **Нахождение элемента массива с заданными свойствами**

Результатом поиска элемента, значение которого равно заданному, может быть:

- *• n* индекс элемента массива такой, что *a[n]= x*, где *х*  заданное число;
- сообщение о том, что искомого элемента в массиве не обнаружено.

# **10 50 1 3 50 14 21 50 10 21**

Здесь:

- трём равен 4-й элемент;
- десяти равны 1-й и 9-й элементы;
- нет элемента, равного 12.

# **Поиск элемента, равного 50**

```
program n_4;
  var n, i: integer;
    a:array[1...10] of integer;
begin 
  for i:=1 to 10 do a[i]:=random(60);
  for i:=1 to 10 do write (a[i],` `);
 n:=0; for i:=1 to 10 do
  if a[i]=50 then n:=i;
   if n=0 then write('Нет') else write (i)
end.
```
В программе найден последний из элементов, удовлетворяющих условию.

### **10 50 1 3 50 14 21 50 10 21**

# Поиск элемента, равного 50

```
program n 5;
 var n, i: integer;
   a:array[1...10] of integer;
begin
 for i:=1 to 10 do a[i]:=random(60);
 for i:=1 to 10 do write (a[i], '');i:=0;
   repeat
  i:=i+1;until (a[i]=50) or (i=10);
 if a[i]=50 then write(i) else write('Her')
end.
```
В программе найден первый из элементов, удовлетворяющих условию.

### 50  $3<sup>1</sup>$  $14|21$  $|50|$ 10 21 50 1  $10$

### **Подсчет количества элементов**

Для подсчета вводится переменная, значение которой увеличивается на единицу каждый раз, когда найден нужный элемент.

```
program n_6;
  var k, i: integer;
     a:array[1...10] of integer;
begin 
  for i:=1 to 10 do a[i]:=random(60);
  for i:=1 to 10 do write (a[i],` `);
 k:=0;
    for i:=1 to 10 do
  if a[i]>50 then k:=k+1;
  write('k=', k)
end.
```
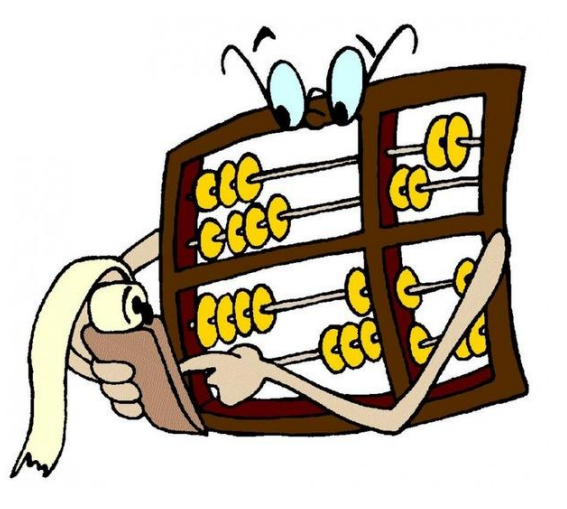

**10 60 21 53 58 14 28 50 10 51**

# Сумма значений элементов, удовлетворяющих условию

```
program n 7;
 var s, i: integer;
    a:array[1...10] of integer;
begin
 for i:=1 to 10 do a[i]:=random(60);
 for i:=1 to 10 do write (a[i], \dot{\ } );
 s:=0;
   for i=1 to 10 do
 if a[i]>10 and (a[i]<30 then s:=s+a[i];
 write('s=', s)
end.
```
50  $\vert$ 10 50  $3<sup>1</sup>$ 50  $14|21$ 21  $\vert$  10 1

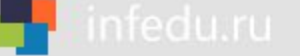

## **Самое главное**

**Массив** - это поименованная совокупность однотипных элементов, упорядоченных по индексам, определяющим положение элементов в массиве. В языках программирования массивы используются для реализации таких структур данных, как последовательности и таблицы.

Перед использованием в программе массив должен быть описан. Общий вид описания одномерного массива: Вид описания одномерного массива:

**var** <имя\_массива>: **array** [<мин\_знач\_индекса> ...

<макс\_знач\_индекса>] **of** тип\_элементов;

**- сортировка массива.**

## Вопросы и задания

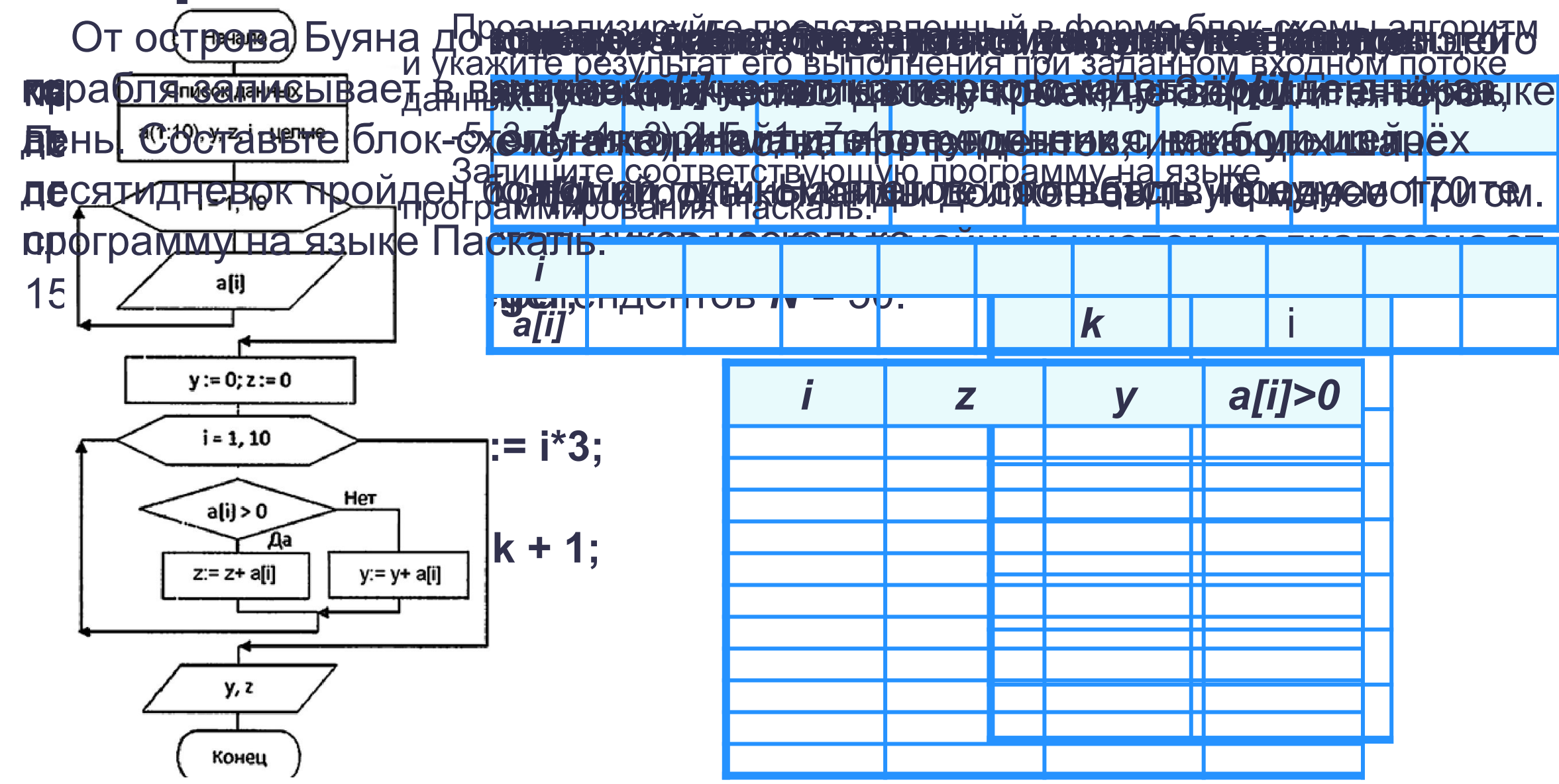

# **Опорный конспект**

*Массив* - это поименованная совокупность однотипных элементов, упорядоченных по индексам, определяющим положение элементов в массиве.

**var** <имя\_массива>: **array** [<мин\_знач\_индекса> .. <макс\_знач\_индекса>] **of** тип\_элементов;

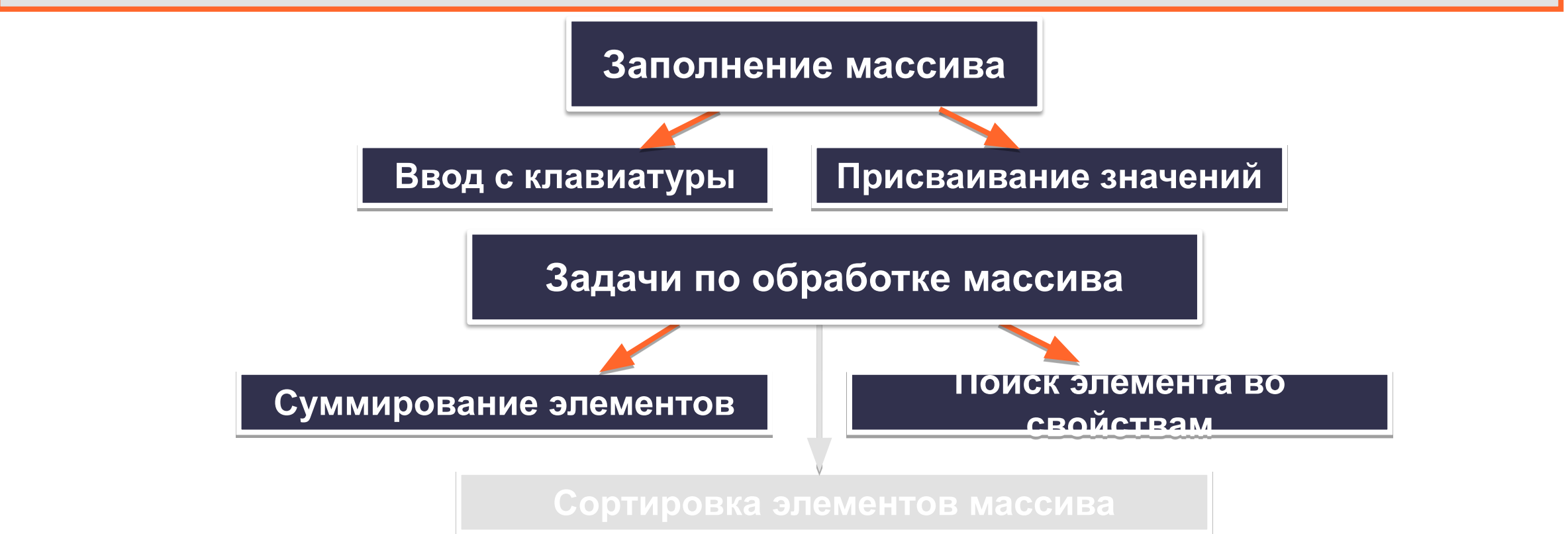

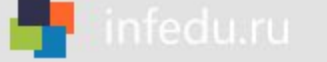

### **Домашнее задание**

### **§4.7 (5), вопросы и задания 5, 7, 8, 9 к параграфу, РТ № 203(б), 204, 205.**